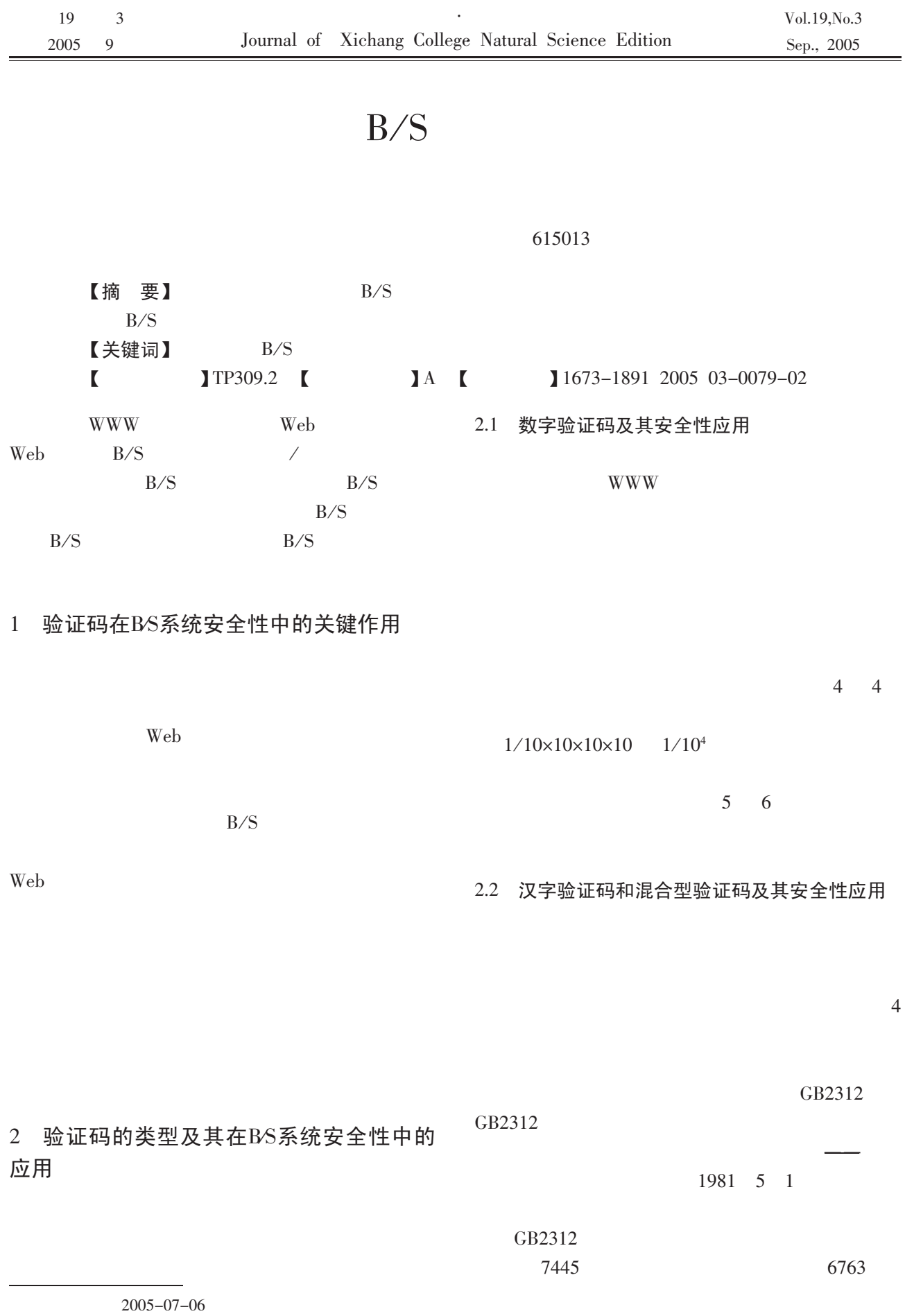

1972-

?1994-2015 China Academic Journal Electronic Publishing House. All rights reserved. http://www.cnki.net

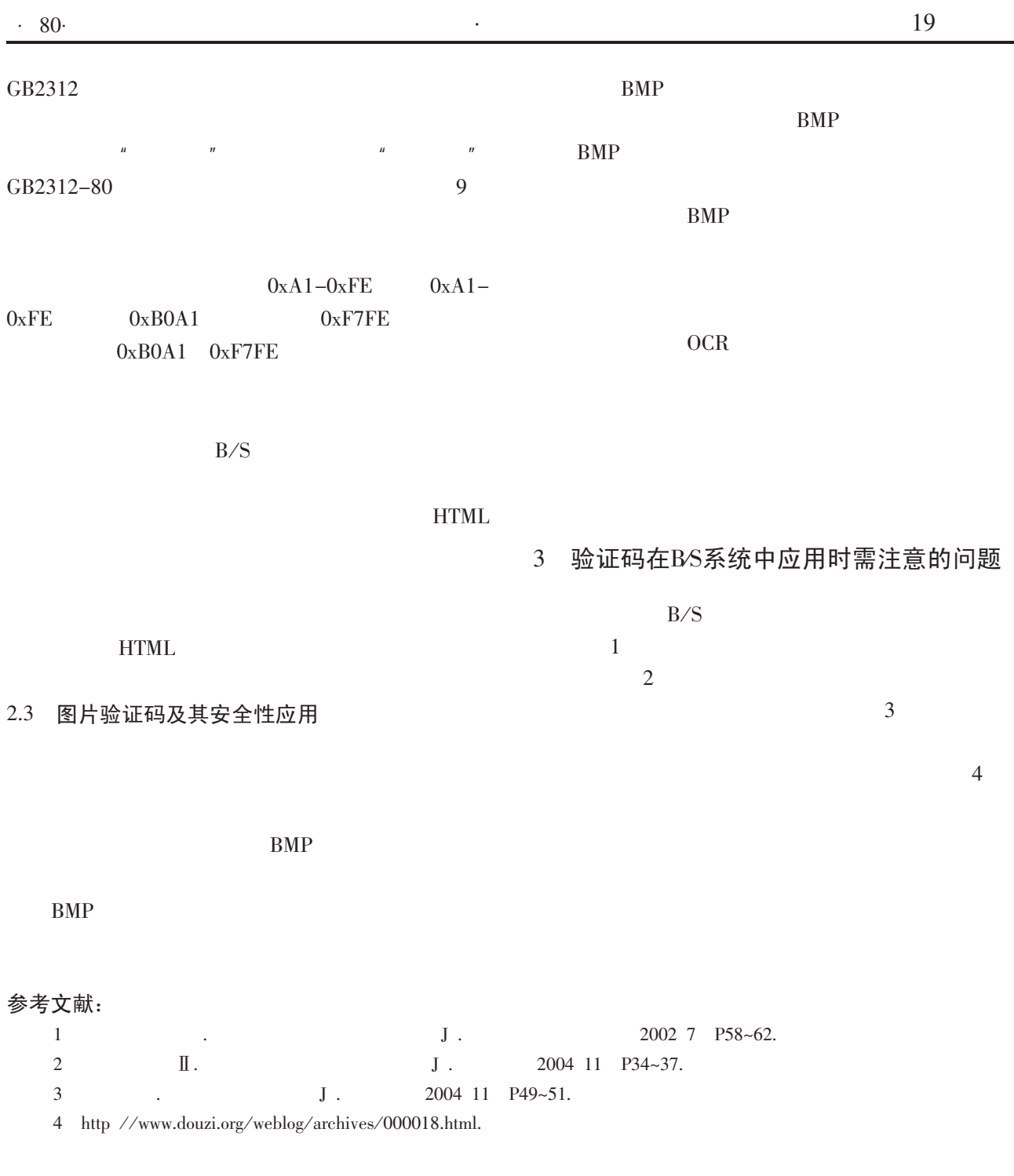

## Initial Study on Application of Validate Code in the **Browser/Server System Security**

## KUN Yan-chang ZENG Da-hai

Xichang College, Xichang 615013, Sichuan

Abstract This paper analyses in the browser server system security from the aspects of key action sorts and so on. And discusses the practical application in its system as well.

Key words Validate code Browser server system Security Application